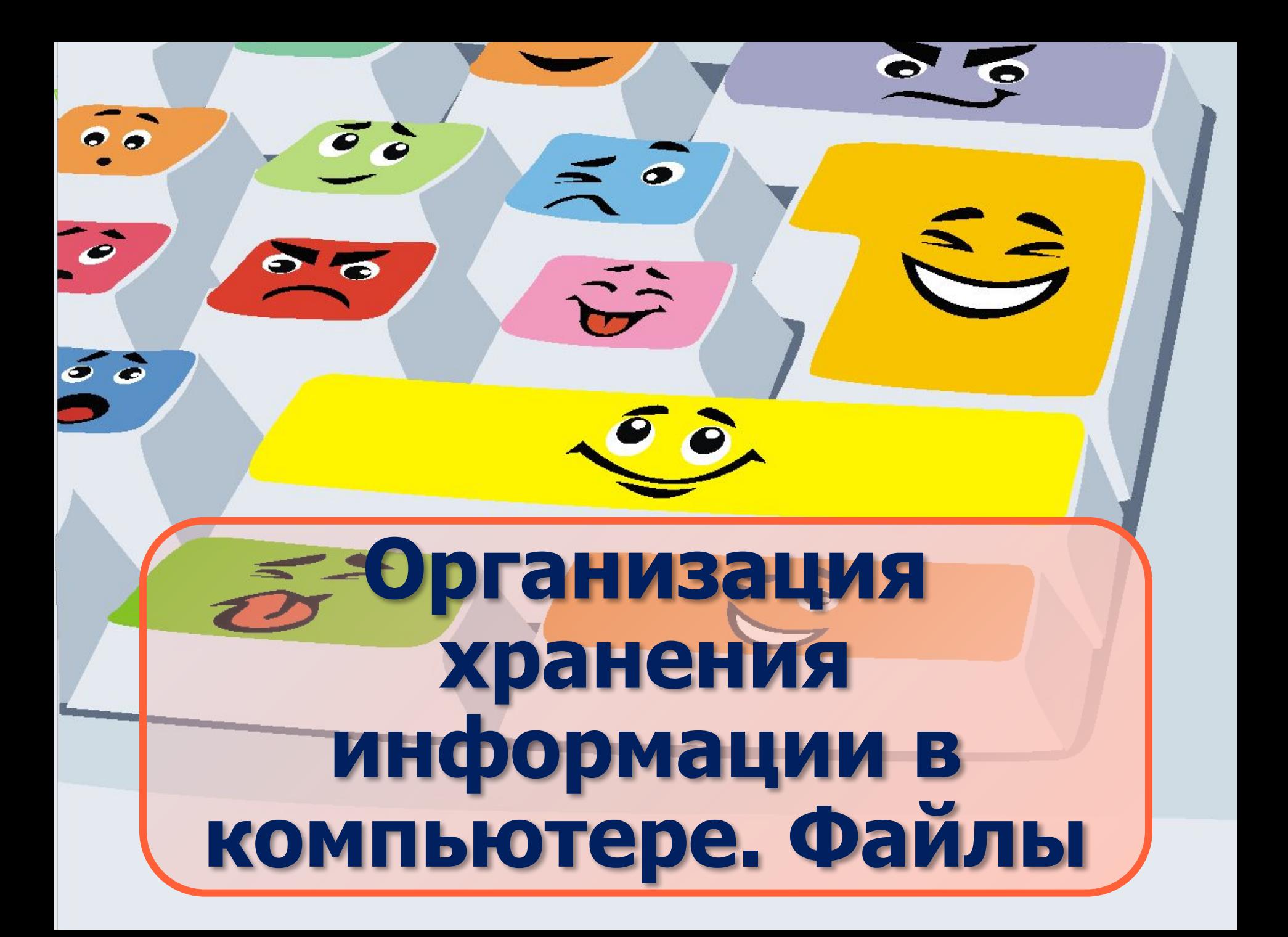

# Информация хранится в файлах

 $E_{SC}$ 

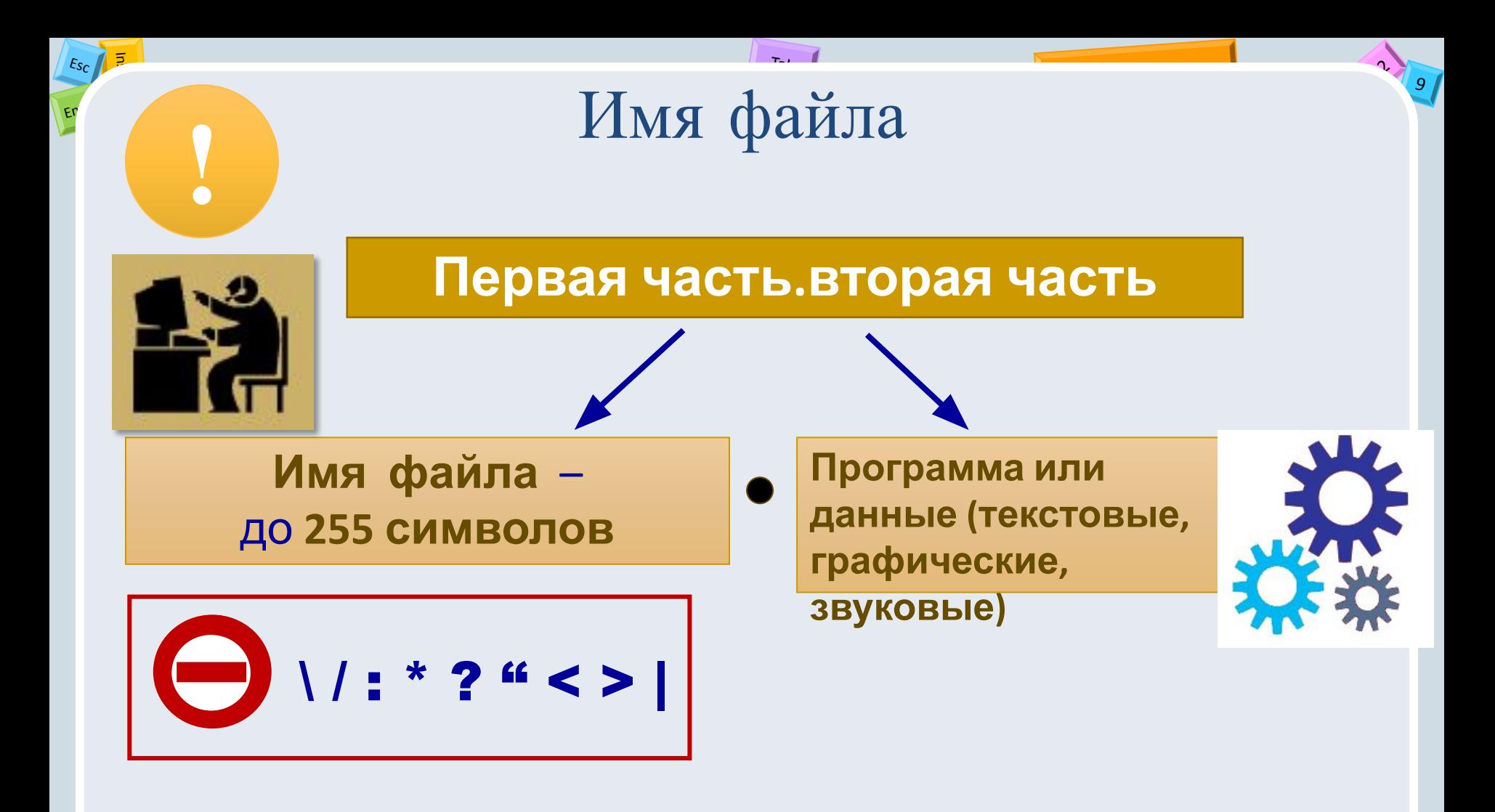

## **Машинки.doc**

### Как можно назвать файл

- •О белке, медведе, лисе;
- •О Смоленске, Минске, Брянске
- •О диване, столе, стульях
- •Об учениках класса
- •О мониторе, мыши, системном блоке и клавиатуре

Попробуй догадаться какая информация (о чем) и какого типа данные или программа хранятся в файлах

 $E_{SC}$ 

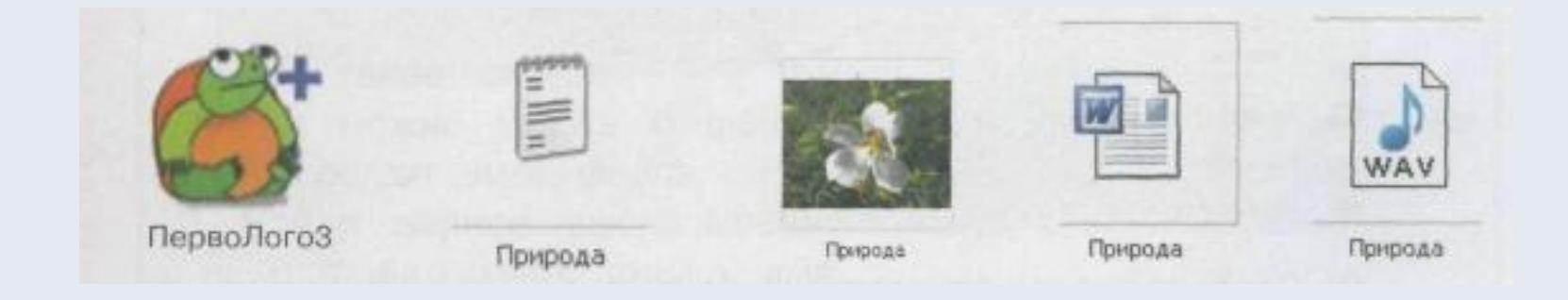

219

#### Размер рисунка в точках

 $E_{SC}$ 

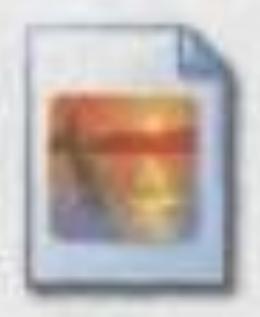

Фотография леса 600 x 450 Рисунок JPEG

 $\mathcal{Q}$ 

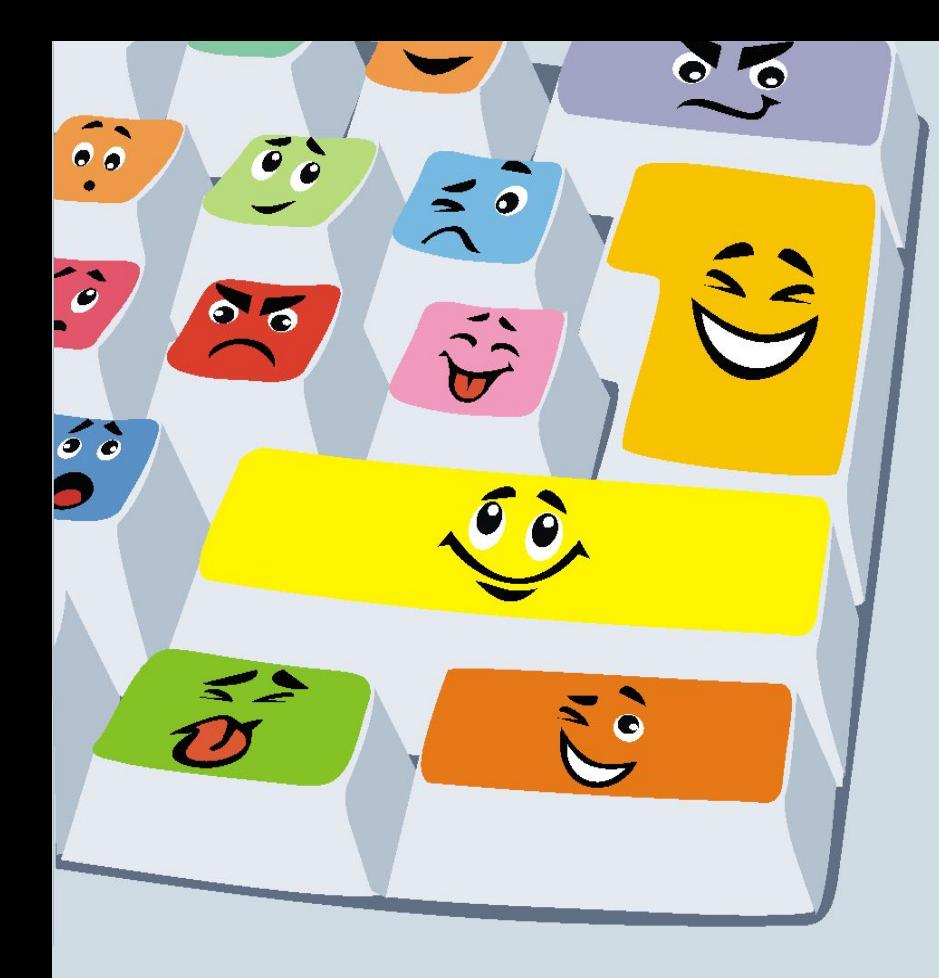

### Работа за компьютером